# **Final Project (30 pts)**

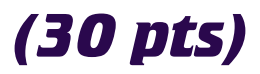

For this assignment, you are going to build a simplified responsive version of the movie review site ok.com. Your media review site will have the following features. Since this is a final exam I will NOT be able to assist you with problems.

# **CREATE NEW RECORDS (ADMIN ONLY)** 5

Give ONLY the administrator the ability to login and add new movies. See chapter 6. Each movie should have the following:

❏ Photo, Title, Rating (G, PG, PG-13, R), Short description (rating should NOT be a text area)

## MODIFY RECORDS (ADMIN ONLY) 5

Give ONLY the administrator the ability to login and edit the movie information. See chapter 6. The admin should be able to change the following:

- ❏ Title (should preload the input field when editing an existing movie)
- ❏ Rating (G, PG, PG-13, R) (should preload the value when editing an existing movie)
- ❏ Short description (should preload the input field when editing an existing movie)

#### USER LOGIN **5**

Allow users to create their own accounts with a username and password. AFTER they have registered, they will be able to rate a movie and leave a comment. See chapter 7

- ❏ User can create own account (warn if username already exists)
- ❏ Logion/Logout/Welcome Joe Blow
- ❏ Leave Comments

### **DISPLAY MOVIE DETAILS** 5

When users first pull up the site, they will be shown a list of movies with a "See Details" link next to each one. Once the user clicks a movie, they will see the photo, title, rating, description AND all user comments for just that movie. see chapter 8

- ❏ Alphabetical list with view details link
- ❏ Full view of a movie with all information
- ❏ Comments show username, rating given, and comments for the selected movie.

## **SEARCH FOR MOVIES** 5 SEARCH **5**

Anyone who visits the site will be able to search the movie title field for a word(s) and see all movie titles which contain that term. See chapter 9

- ❏ Search the titles of the movies in the database
- ❏ Display matching movie titles (with the movie poster)
- ❏ When the user clicks the title, it pulls up the details for that movie.

## $\mathsf{CSS} \longrightarrow \mathsf{S}$

Of course this responsive site will be an awesome looking portfolio piece.

- ❏ Cross Browser testing for all major browsers and IE
- ❏ Awesome CSS, proper grouping of inputs and labels, professional look and feel
- ❏ Responsive for phone and tablet.

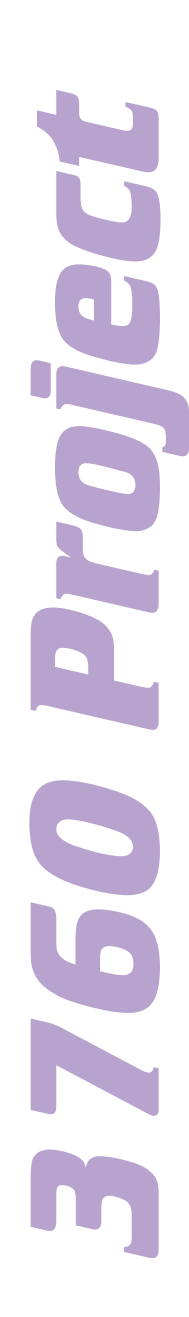